# **PyEFD Documentation**

*Release 1.0*

**Henrik Blidh**

April 19, 2016

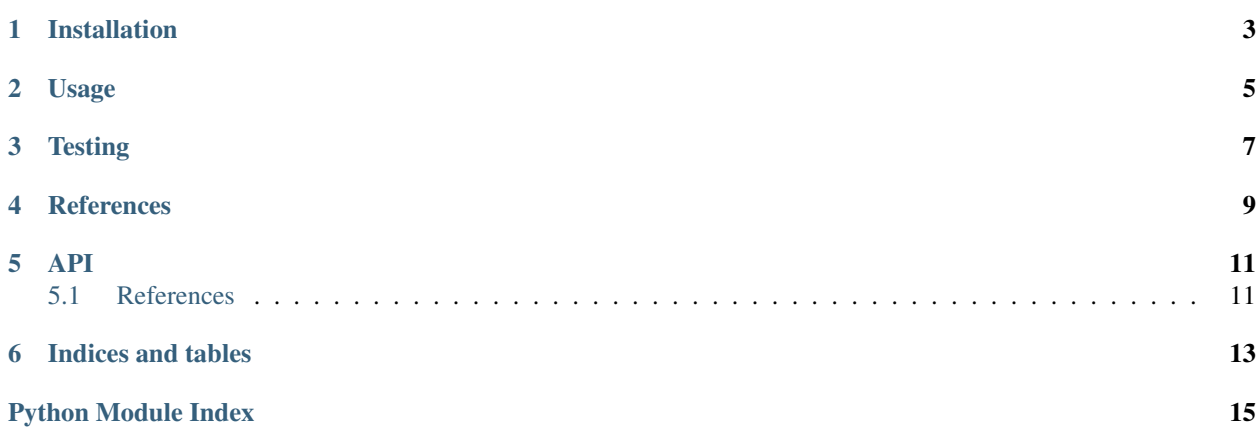

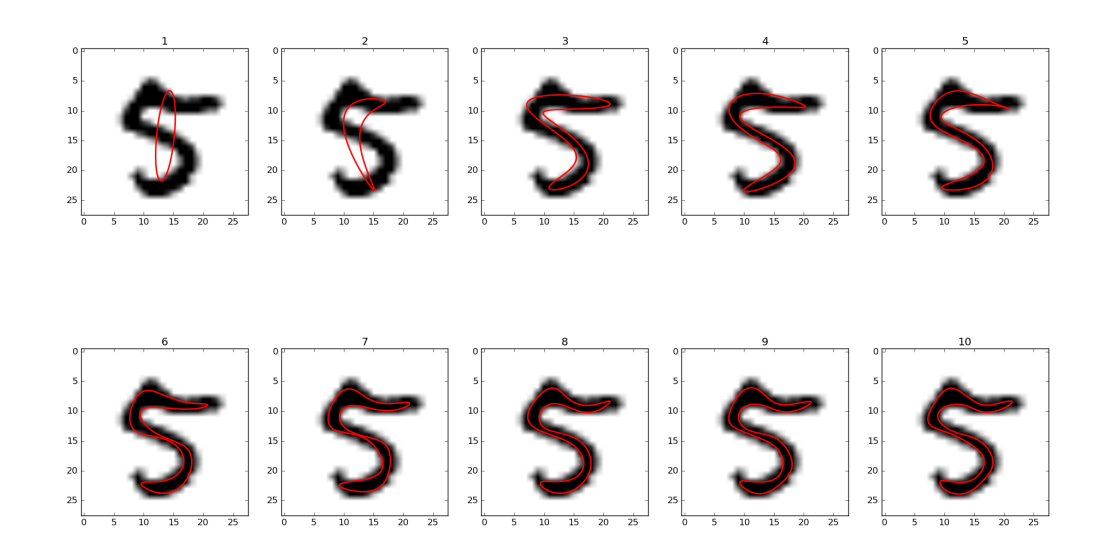

An Python/NumPy implementation of a method for approximating a contour with a Fourier series, as described in  $\frac{1}{1}$  $\frac{1}{1}$  $\frac{1}{1}$ .

Fig. 1: EFD representations of an MNIST<sup>2</sup> digit. Shows progressive improvement of approximation by order of Fourier series.

<span id="page-4-0"></span><sup>&</sup>lt;sup>1</sup> [Frank P Kuhl, Charles R Giardina, Elliptic Fourier features of a closed contour, Computer Graphics and Image Processing, Volume 18, Issue](http://www.sci.utah.edu/~gerig/CS7960-S2010/handouts/Kuhl-Giardina-CGIP1982.pdf) [3, 1982, Pages 236-258, ISSN 0146-664X, http://dx.doi.org/10.1016/0146-664X\(82\)90034-X.](http://www.sci.utah.edu/~gerig/CS7960-S2010/handouts/Kuhl-Giardina-CGIP1982.pdf)

<sup>&</sup>lt;sup>2</sup>[LeCun et al. \(1999\): The MNIST Dataset Of Handwritten Digits](http://yann.lecun.com/exdb/mnist/)

**CHAPTER 1**

# **Installation**

<span id="page-6-0"></span>\$ pip install pyefd

### **Usage**

<span id="page-8-0"></span>Given a closed contour of a shape, generated by e.g. [scikit-image](http://scikit-image.org/) or [OpenCV,](http://opencv.org/) this package can fit a [Fourier series](https://en.wikipedia.org/wiki/Fourier_series) approximating the shape of the contour:

```
from pyefd import elliptic_fourier_descriptors
coeffs = elliptic_fourier_descriptors(contour, order=10)
```
The coefficients returned are the  $a_n$ ,  $b_n$ ,  $c_n$  and  $d_n$  of the following Fourier series representation of the shape.

The coefficients returned are by default normalized so that they are rotation and size-invariant. This can be overridden by calling:

```
from pyefd import elliptic_fourier_descriptors
coeffs = elliptic_fourier_descriptors(contour, order=10, normalize=False)
```
Normalization can also be done afterwards:

```
from pyefd import normalize_efd
coeffs = normalize_efd(coeffs)
```
To use these as features, one can write a small wrapper function:

```
def efd_feature(contour):
   coeffs = elliptic_fourier_descriptors(contour, order=10, normalize=True)
   return coeffs.flatten()[3:]
```
If the coefficients are normalized, then  $coeffs[0, 0] = 1.0$ ,  $coeffs[0, 1] = 0.0$  and  $coeffs[0, 2]$ = 0.0, so they can be disregarded when using the elliptic Fourier descriptors as features.

See  $<sup>1</sup>$  for more technical details.</sup>

# **Testing**

<span id="page-10-0"></span>Run tests with:

\$ python setup.py test

or with [Pytest:](http://pytest.org/latest/)

\$ py.test tests.py

The tests includes a single image from the MNIST dataset of handwritten digits  $(2)$  as a contour to use for testing.

**CHAPTER 4**

## <span id="page-12-0"></span>**References**

<span id="page-14-4"></span><span id="page-14-0"></span>A Python implementation of the method described in  $3$  and  $4$  for calculating Fourier coefficients for characterizing closed contours.

### <span id="page-14-1"></span>**5.1 References**

Created by hbldh [<henrik.blidh@nedomkull.com>](mailto:henrik.blidh@nedomkull.com) on 2016-01-30.

```
pyefd.calculate_dc_coefficients(contour)
```
Calculate the  $A_0$  and  $C_0$  coefficients of the elliptic Fourier series.

**Parameters contour** (numpy.ndarray) – A contour array of size  $[M \times 2]$ .

**Returns** The  $A_0$  and  $C_0$  coefficients.

Return type tuple

pyefd.**elliptic\_fourier\_descriptors**(*contour*, *order=10*, *normalize=False*) Calculate elliptical Fourier descriptors for a contour.

#### **Parameters**

- **contour** (numpy.ndarray) A contour array of size [M x 2].
- **order** (int) The order of Fourier coefficients to calculate.
- **normalize** (*bool*) If the coefficients should be normalized; see references for details.

Returns A [order x 4] array of Fourier coefficients.

Return type numpy.ndarray

```
pyefd.normalize_efd(coeffs, size_invariant=True)
```
Normalizes an array of Fourier coefficients.

See<sup>3</sup> and <sup>4</sup> for details.

#### **Parameters**

- **coeffs** (numpy.ndarray) A [n x 4] Fourier coefficient array.
- **size\_invariant** (bool) If size invariance normalizing should be done as well. Default is True.

<span id="page-14-2"></span> $3$  F. P. Kuhl and C. R. Giardina, "Elliptic Fourier Features of a Closed Contour," Computer Vision, Graphics and Image Processing, Vol. 18, pp. 236-258, 1982.

<span id="page-14-3"></span><sup>4</sup> Oivind Due Trier, Anil K. Jain and Torfinn Taxt, "Feature Extraction Methods for Character Recognition - A Survey", Pattern Recognition Vol. 29, No.4, pp. 641-662, 1996

<span id="page-15-0"></span>Returns The normalized [n x 4] Fourier coefficient array.

Return type numpy.ndarray

pyefd.**plot\_efd**(*coeffs*, *locus=(0.0*, *0.0)*, *image=None*, *contour=None*, *n=300*) Plot a  $[2 \times (N / 2)]$  grid of successive truncations of the series.

Note: Requires [matplotlib!](http://matplotlib.org/)

#### Parameters

- **coeffs** (numpy.ndarray) [N x 4] Fourier coefficient array.
- tuple or numpy.ndarray locus  $(\textit{list.})$  The  $A_0$  and  $C_0$  elliptic locus in  $^3$  and 4 .
- **n** (int) Number of points to use for plotting of Fourier series.

**CHAPTER 6**

**Indices and tables**

- <span id="page-16-0"></span>• genindex
- modindex
- search

Python Module Index

<span id="page-18-0"></span>p pyefd, [11](#page-14-0)

**15**

Index

# C

calculate\_dc\_coefficients() (in module pyefd), [11](#page-14-4)

## E

elliptic\_fourier\_descriptors() (in module pyefd), [11](#page-14-4)

# N

normalize\_efd() (in module pyefd), [11](#page-14-4)

### P

plot\_efd() (in module pyefd), [12](#page-15-0) pyefd (module), [11](#page-14-4)